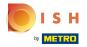

You are now in the second setup step. Here you can add services and payment options of the establishment. This information is important for the visibility on the internet.

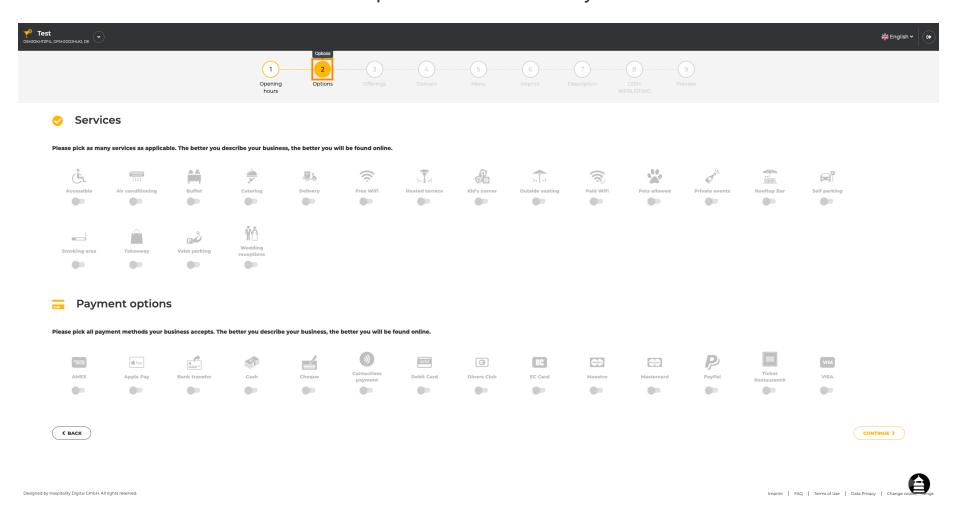

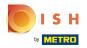

By clicking on the individual services, they get added.

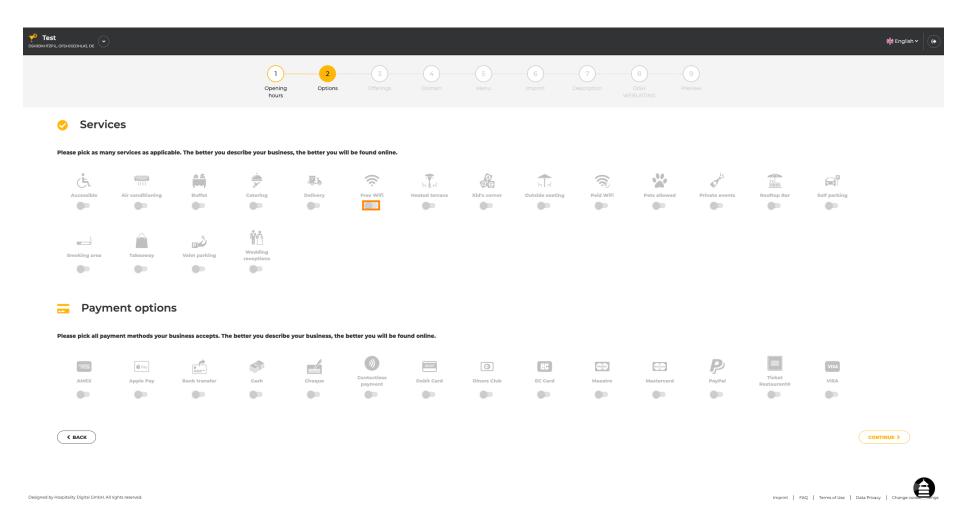

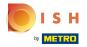

• You can add multiple services to ensure the establishment is described as detailed as possible.

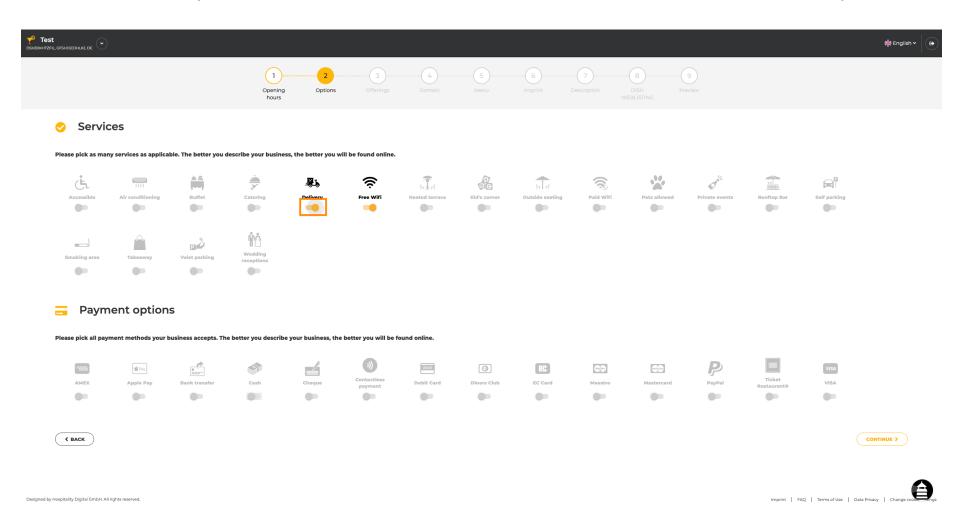

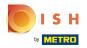

By clicking on the individual payment options, they get added.

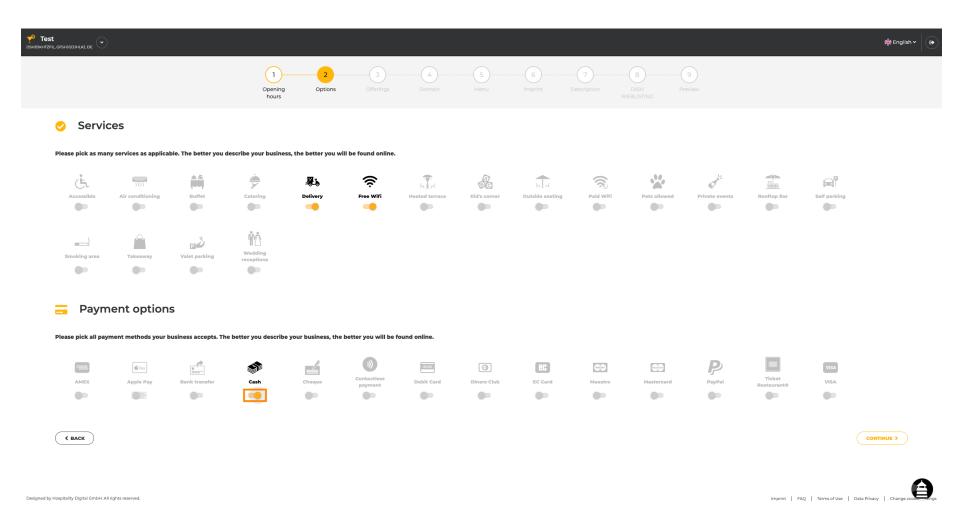

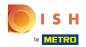

You can add multiple payment options to ensure the establishment is described as detailed as possible.

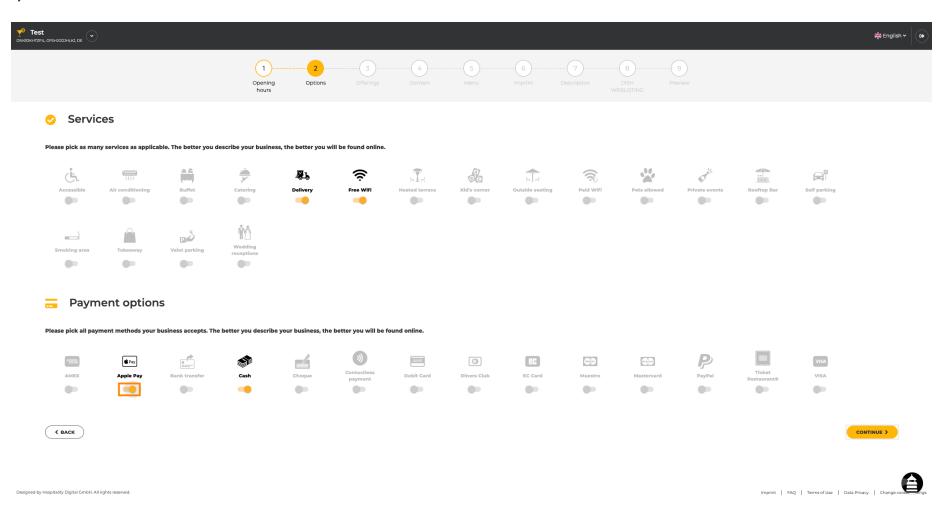

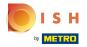

Click on continue to add offerings.

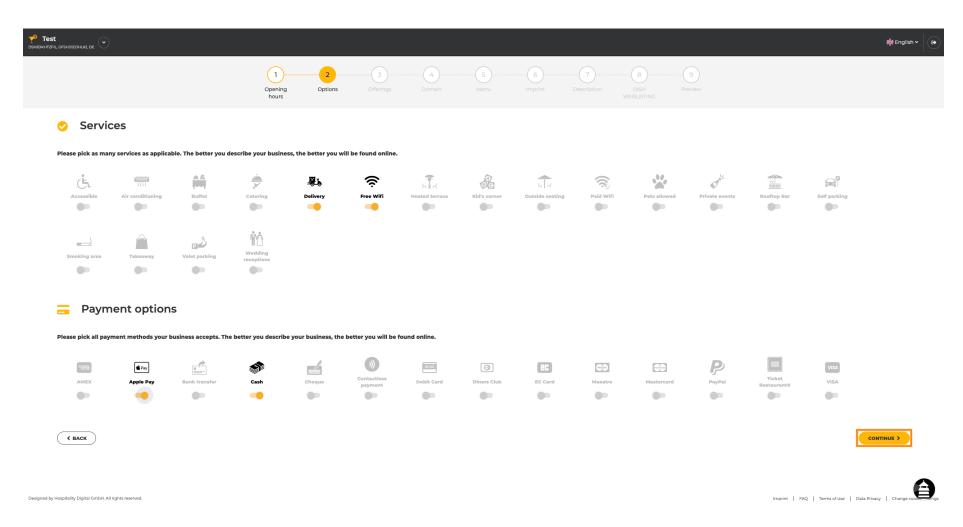

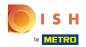

By clicking on the individual types of cuisines they get added. You can add multiple cuisines to ensure the establishment is described as detailed as possible.

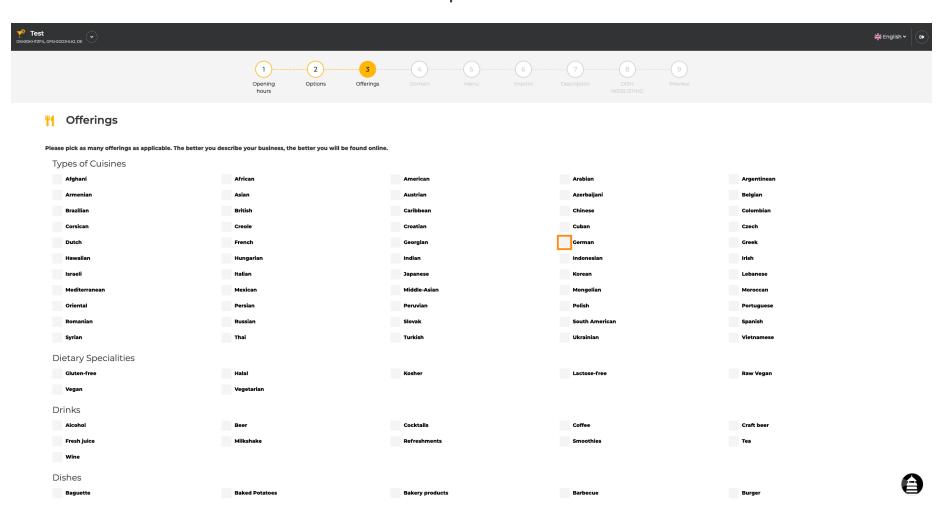

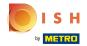

By clicking on the individual dietary specialties they get added.

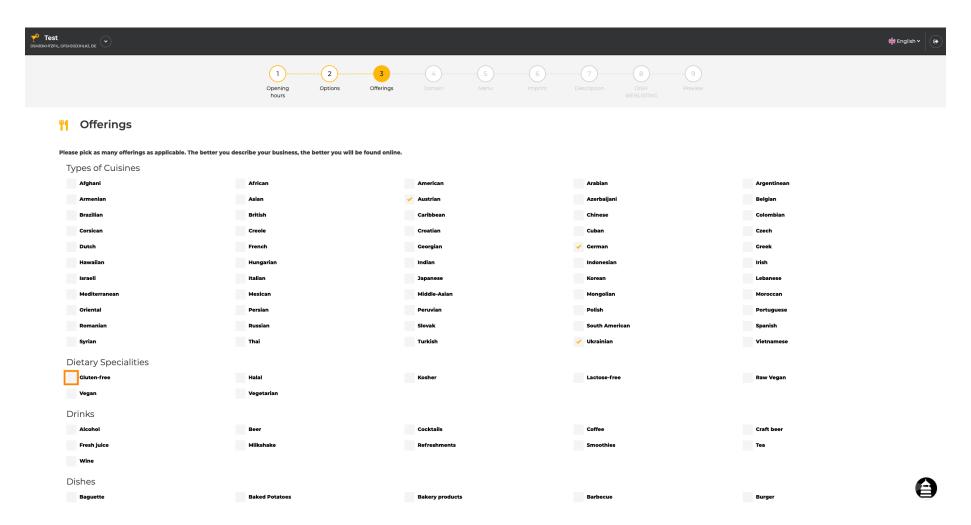

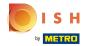

You can add multiple dietary specialties to ensure the establishment is described as detailed as possible.

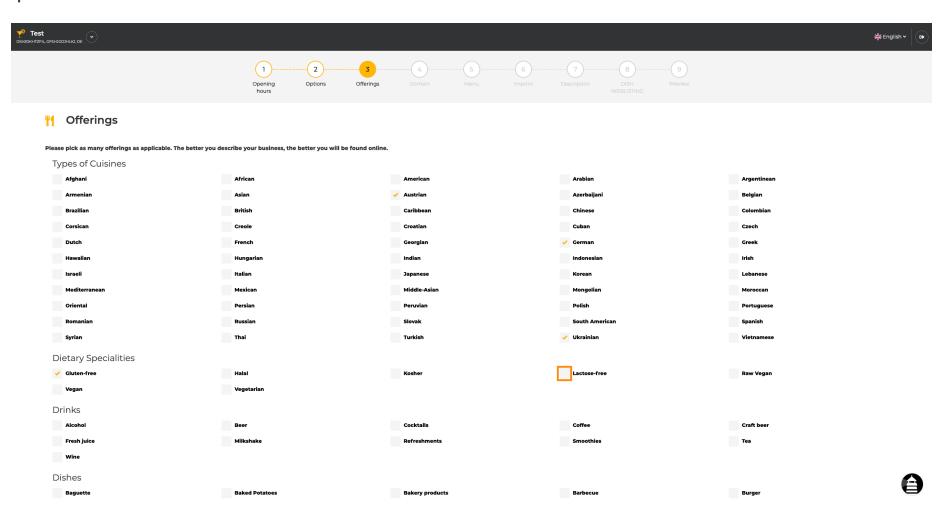

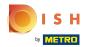

By clicking on the individual drinks they get added.

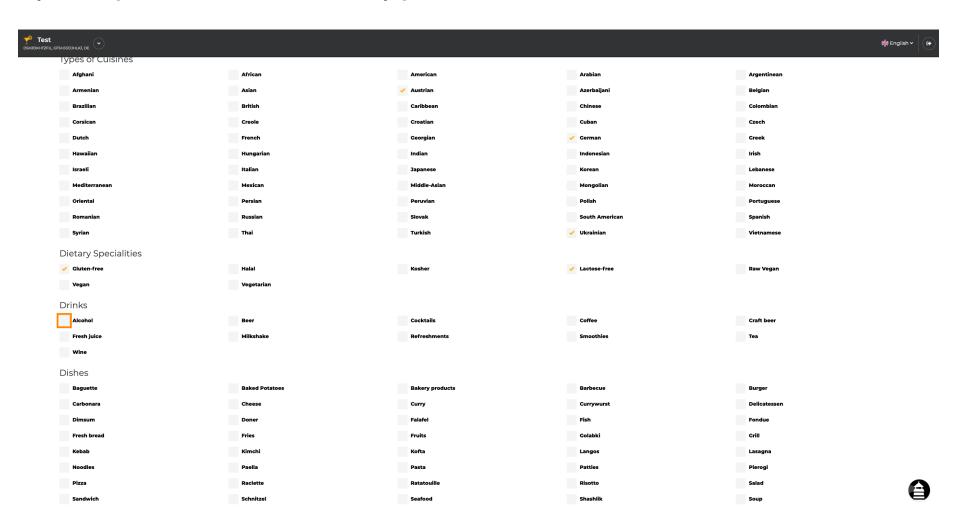

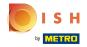

You can add multiple drinks to ensure the establishment is described as detailed as possible.

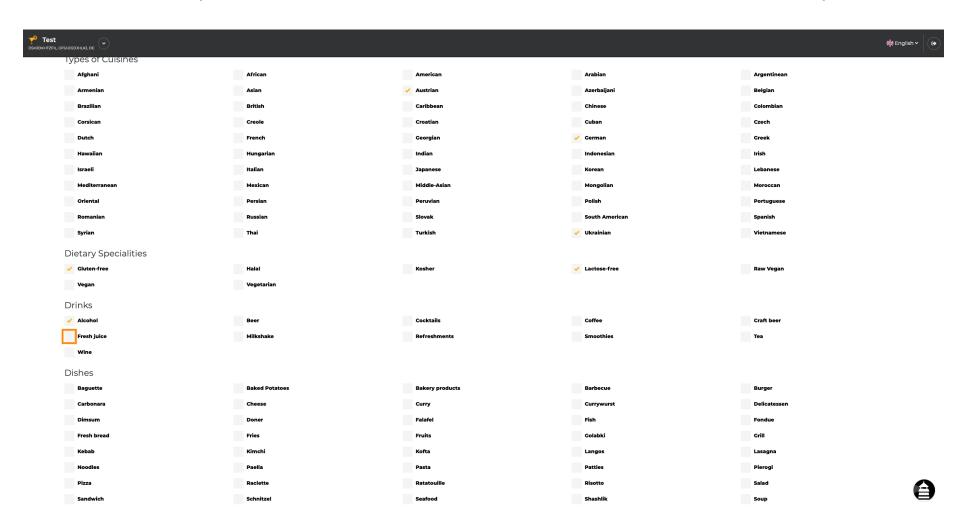

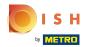

By clicking on the individual dishes they get added.

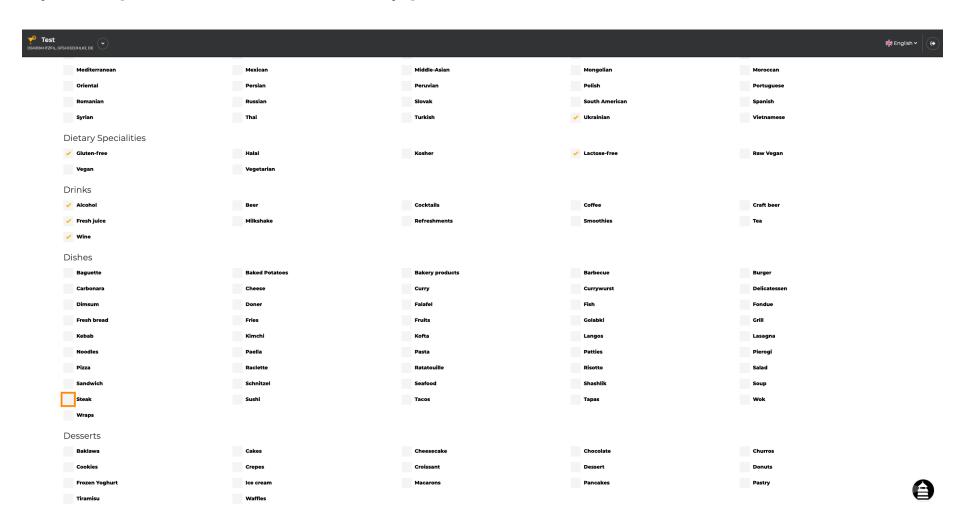

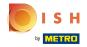

You can add multiple dishes to ensure the establishment is described as detailed as possible.

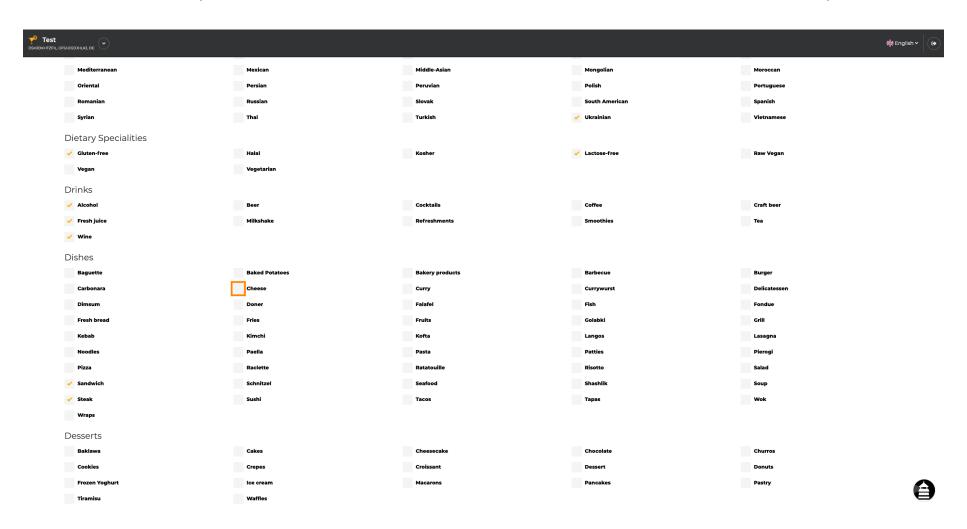

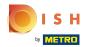

By clicking on the individual desserts they get added. You can add multiple desserts to ensure the establishment is described as detailed as possible.

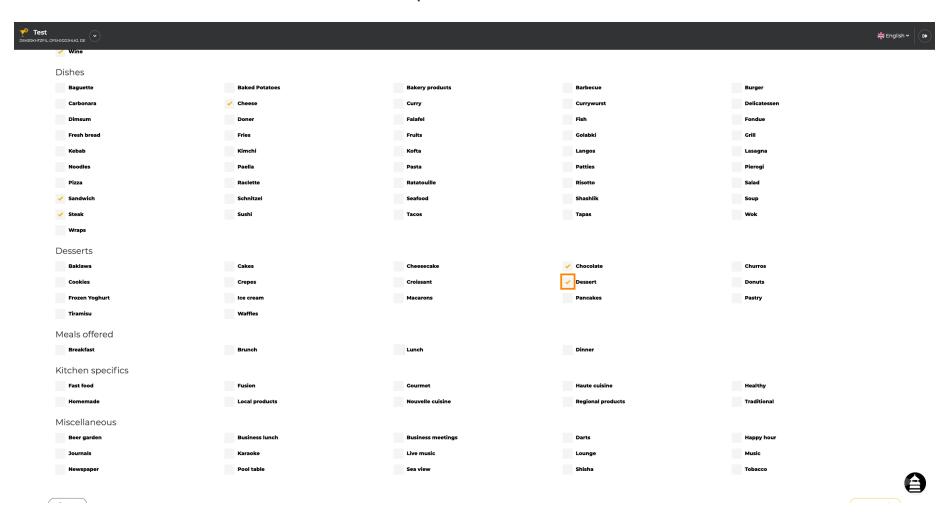

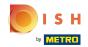

By clicking on the individual miscellaneous they get added. You can add multiple miscellaneous to ensure the establishment is described as detailed as possible.

| -0 -                                                       |                |                   |                                                                                                    |                                       |                                  |
|------------------------------------------------------------|----------------|-------------------|----------------------------------------------------------------------------------------------------|---------------------------------------|----------------------------------|
| Test DSHODKHTZFIL, GFSHUGDJHLKJ, DE                        |                |                   |                                                                                                    |                                       | 業 English マ (・                   |
| Carbonara                                                  | ✓ Cheese       | Curry             | Currywurst                                                                                                    | Delicatessen                          |                                  |
| Dimsum                                                     | Doner          | Falafel           | Fish                                                                                                    | Fondue                                |                                  |
| Fresh bread                                                | Fries          | Fruits            | Golabki                                                                                                    | Grill                                 |                                  |
| Kebab                                                      | Kimchi         | Kofta             | Langos                                                                                                    | Lasagna                               |                                  |
| Noodles                                                    | Paella         | Pasta             | Patties                                                                                                    | Pierogi                               |                                  |
| Pizza                                                      | Raclette       | Ratatouille       | Risotto                                                                                                    | Salad                                 |                                  |
| ✓ Sandwich                                                 | Schnitzel      | Seafood           | Shashlik                                                                                                    | Soup                                  |                                  |
| ✓ Steak                                                    | Sushi          | Tacos             | Tapas                                                                                                    | Wok                                   |                                  |
| Wraps                                                      |                |                   |                                                                                                    |                                       |                                  |
| Desserts                                                   |                |                   |                                                                                                    |                                       |                                  |
| Baklawa                                                    | Cakes          | Cheesecake        | ✓ Chocolate                                                                                                    | Churros                               |                                  |
| Cookies                                                    | Crepes         | Croissant         | ✓ Dessert                                                                                                    | Donuts                                |                                  |
| Frozen Yoghurt                                             | Ice cream      | Macarons          | Pancakes                                                                                                    | Pastry                                |                                  |
| Tiramisu                                                   | Waffles        |                   |                                                                                                    |                                       |                                  |
| Meals offered                                              |                |                   |                                                                                                    |                                       |                                  |
| Breakfast                                                  | Brunch         | ✓ Lunch           | ✓ Dinner                                                                                                    |                                       |                                  |
| 127. 1                                                     |                |                   |                                                                                                    |                                       |                                  |
| Kitchen specifics                                          |                |                   | in the second second se | The state of                          |                                  |
| Fast food                                                  | Fusion         | Gourmet           | Haute cuisine                                                                                                    | ✓ Healthy                             |                                  |
| Homemade                                                   | Local products | Nouvelle cuisine  | Regional products                                                                                                    | ✓ Traditional                         |                                  |
| Miscellaneous                                              |                |                   |                                                                                                    |                                       |                                  |
| Beer garden                                                | Business lunch | Business meetings | Darts                                                                                                    | Happy hour                            |                                  |
| Journals                                                   | Karaoke        | Live music        | Lounge                                                                                                    | Music                                 |                                  |
| Newspaper                                                  | Pool table     | Sea view          | Shisha                                                                                                    | Tobacco                               |                                  |
|                                                            |                |                   |                                                                                                    |                                       |                                  |
| <b>← BACK</b>                                              |                |                   |                                                                                                    |                                       | CONTINUE >                       |
|                                                            |                |                   |                                                                                                    |                                       | A                                |
| Designed by Hospitality Digital GmbH. All rights reserved. |                |                   |                                                                                                    | Imprint   FAQ   Terms of Use   Data F | Privacy   Change cookie settings |

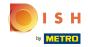

Click on continue when everything is set.

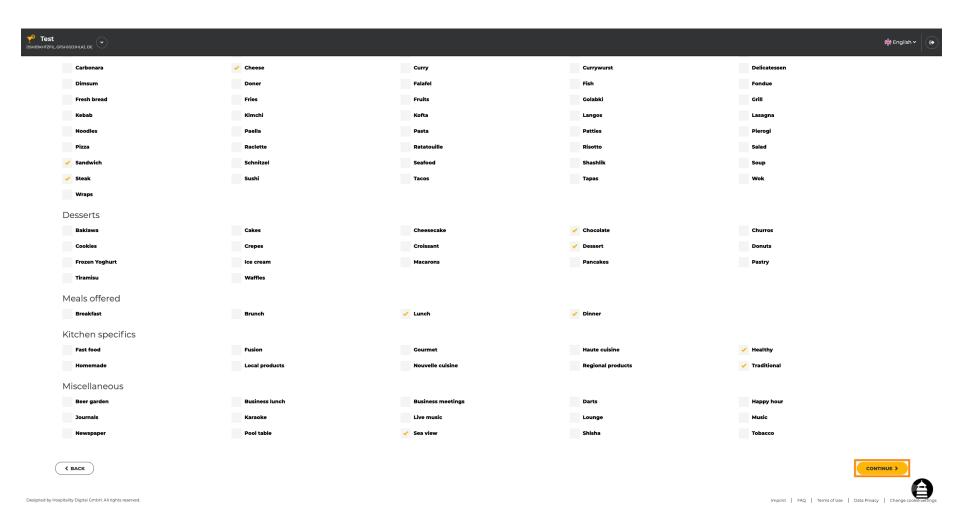

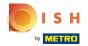

Choose between the cuisines you added before which of them your main one is. This information is also important for the automated text generation.

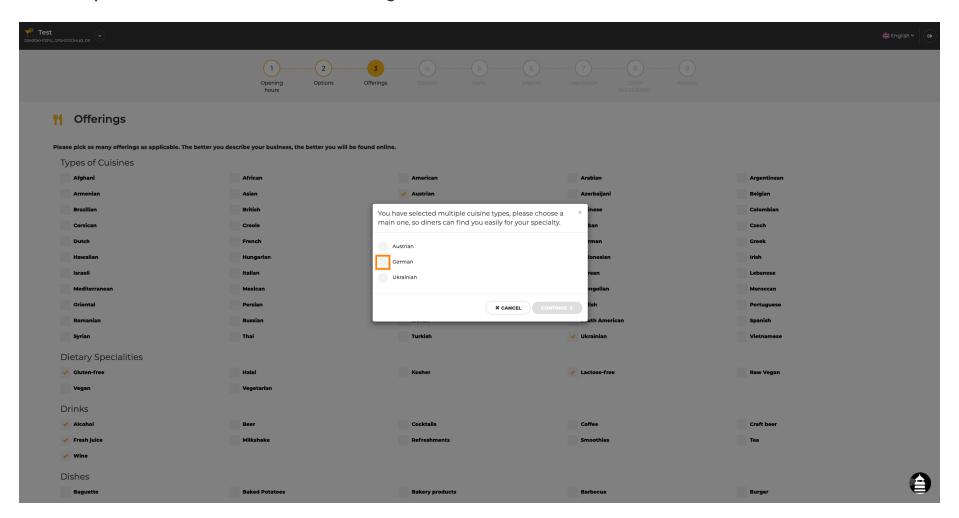

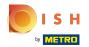

That's it. You are done. Click on continue to proceed with the next setup step.

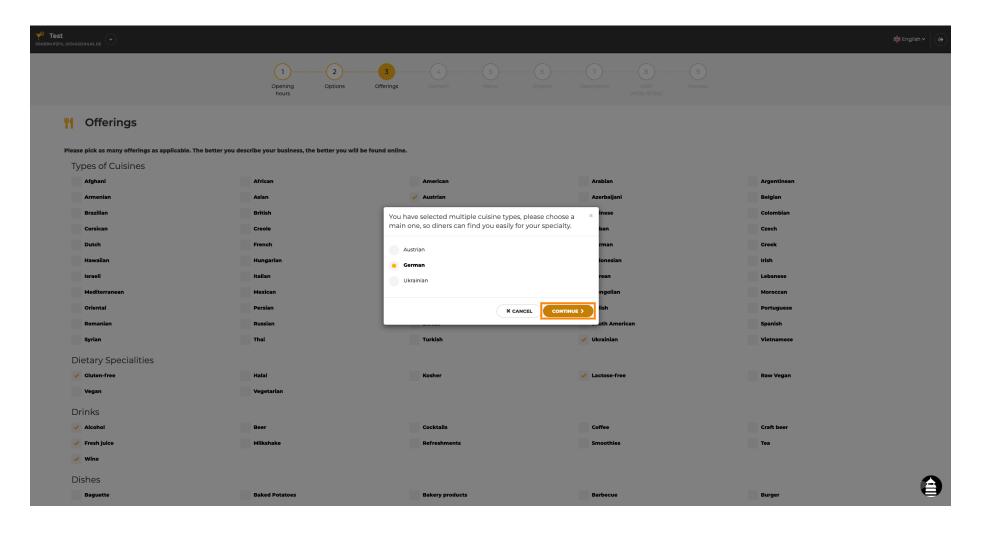

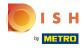

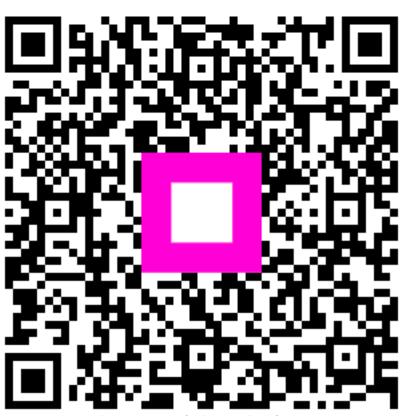

Scan to go to the interactive player